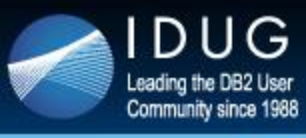

### **International DB2 Users Group**

## **DB2 HADR Performance Guide**

#### **Yuke Zhuge**

When the DB2 HADR feature is enabled, the primary database's transaction logs are replicated to one or more standby databases in real time. The replication provides HA and DR protection, at a cost. The replication adds overhead to the primary's log writing. Applications on the primary may experience slow down. This white paper focuses on HADR performance specifically by addressing the configuration of HADR for optimal performance, monitoring HADR performance and diagnosing and fixing HADR performance problems.

[Read the full article.](http://r20.rs6.net/tn.jsp?e=001riwotgQeVR8QlYYrZXbw2XOPRN790FOiSx8q5IHTxt4OO0A9KGaCNbMVdFO5CCWCXEaXQeTzlqjXDES6sHbSsPc0BPS6a9DrKcaP_t3lqj3MeLKgGpXgAnb6CM9RyMuISa6onvIgBnw=)

### **Register Today for IDUG in North America**

Don't miss the [IDUG North American DB2 Tech Conference,](http://r20.rs6.net/tn.jsp?e=001riwotgQeVR8QlYYrZXbw2XOPRN790FOiSx8q5IHTxt4OO0A9KGaCNbMVdFO5CCWCXEaXQeTzlqjXDES6sHbSsPc0BPS6a9DrQd0Ik975N56qGNBeHYlFbl2WTJVf5-t8AAlW4BIAmwY=) taking place May 4-8 at the Radisson Hotel Valley Forge just outside of Philadelphia. This year's event features many changes, including five full days of education sessions, half and full-day workshops and more hands-on training! View the [conference agenda](http://r20.rs6.net/tn.jsp?e=001riwotgQeVR8QlYYrZXbw2XOPRN790FOiSx8q5IHTxt4OO0A9KGaCNbMVdFO5CCWCXEaXQeTzlqjXDES6sHbSsPc0BPS6a9DrQd0Ik975N56qGNBeHYlFbv1JYcAb7r6imE19vt36Dy8=) and start planning your trip now.

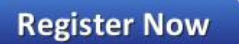

- **•** Suvradeep Sensarma
- Tausif Shaikh
- Akilandeswari S

### **Submit Your Abstract to Present at IDUG in Dublin**

The Call for Presentations for IDUG in Dublin is now open! IDUG invites you to share your expertise at the [IDUG EMEA DB2 Tech Conference.](http://r20.rs6.net/tn.jsp?e=001riwotgQeVR8QlYYrZXbw2XOPRN790FOiSx8q5IHTxt4OO0A9KGaCNbMVdFO5CCWCXEaXQeTzlqjXDES6sHbSsPc0BPS6a9DrQd0Ik975N56qGNBeHYlFbnCXQnHhGuSjkU967MX4hzU=)

[Learn more here](http://r20.rs6.net/tn.jsp?e=001riwotgQeVR8QlYYrZXbw2XOPRN790FOiSx8q5IHTxt4OO0A9KGaCNbMVdFO5CCWCXEaXQeTzlqjXDES6sHbSsPc0BPS6a9DrkyOnQb5e0141vxa1HzSUbWGauNnqadAJMM-V62opw2sc499mf5TXGmgRyjeYfsWdGFCGrem859I=) and [submit your abstract](http://r20.rs6.net/tn.jsp?e=001riwotgQeVR8QlYYrZXbw2XOPRN790FOiSx8q5IHTxt4OO0A9KGaCNbMVdFO5CCWCXEaXQeTzlqjXDES6sHbSsPc0BPS6a9DrQd0Ik975N56qGNBeHYlFbukDo1YayC3vuqTMW0nT-hM=) by **24 March**.

# **It's Not Too Late to Attend IDUG in India**

IDUG is offering three one-day Technical Seminars in 2015. Choose the date that works best for you and click the link below for more information!

[Bangalore](http://r20.rs6.net/tn.jsp?e=001riwotgQeVR8QlYYrZXbw2XOPRN790FOiSx8q5IHTxt4OO0A9KGaCNbMVdFO5CCWCXEaXQeTzlqjXDES6sHbSsPc0BPS6a9DrQd0Ik975N56qGNBeHYlFbl7gQxyr0peCOgEdIDy5yaU=) 10 March

[Chennai](http://r20.rs6.net/tn.jsp?e=001riwotgQeVR8QlYYrZXbw2XOPRN790FOiSx8q5IHTxt4OO0A9KGaCNbMVdFO5CCWCXEaXQeTzlqjXDES6sHbSsPc0BPS6a9DrQd0Ik975N56qGNBeHYlFbtDZvxkdcOG5RVm5G8gbuwE=) 12 March

[Hyderabad](http://r20.rs6.net/tn.jsp?e=001riwotgQeVR8QlYYrZXbw2XOPRN790FOiSx8q5IHTxt4OO0A9KGaCNbMVdFO5CCWCXEaXQeTzlqjXDES6sHbSsPc0BPS6a9DrQd0Ik975N56qGNBeHYlFbmw2Lbi0tl00tNlL_GytNtM=) 17 March

Congratulations to the following individuals who have won free passes to IDUG in India!

# **Last Month at IDUG.org**

Catch up with all things IDUG and stay up-to-date on the latest DB2 trends. Click the links below for a look at last month's hot topics.

Catch up with IDUG President Bjarne Nelson in this month's esident's Letter.

# **IDUG DB2 Tech Conference**

Philadelphia, PA USA May 4-8, 2015

Our expanded conference has more training and networking opportunities than ever before!

Full day seminars & workshops available all week and now INCLUDED!

[From "Death by Round-Trips" to "One and Done"](http://r20.rs6.net/tn.jsp?e=001riwotgQeVR8QlYYrZXbw2XOPRN790FOiSx8q5IHTxt4OO0A9KGaCNbMVdFO5CCWCXEaXQeTzlqjXDES6sHbSsPc0BPS6a9DrKcaP_t3lqj1i52keOspwBiWJMbbplgkXenqT__TiC7WPrlg82nO2uwxxnoZrKpxG) [Benchmarking SQL Tuning Decisions in DB2 for z/OS & LUW](http://r20.rs6.net/tn.jsp?e=001riwotgQeVR8QlYYrZXbw2XOPRN790FOiSx8q5IHTxt4OO0A9KGaCNbMVdFO5CCWCXEaXQeTzlqjXDES6sHbSsPc0BPS6a9DrKcaP_t3lqj1i52keOspwBhKyUFXc6am2TdoeDQFeoJE=) [How to Avoid Access Path Changes in DB2 for z/OS Dynamic](http://r20.rs6.net/tn.jsp?e=001riwotgQeVR8QlYYrZXbw2XOPRN790FOiSx8q5IHTxt4OO0A9KGaCNbMVdFO5CCWCXEaXQeTzlqjXDES6sHbSsPc0BPS6a9DrKcaP_t3lqj1i52keOspwBhKyUFXc6am2o2Bgzce74Cg=) SQL [Access Paths for DB2 10.5 for LUW Column Based Tables](http://r20.rs6.net/tn.jsp?e=001riwotgQeVR8QlYYrZXbw2XOPRN790FOiSx8q5IHTxt4OO0A9KGaCNbMVdFO5CCWCXEaXQeTzlqjXDES6sHbSsPc0BPS6a9DrKcaP_t3lqj1i52keOspwBhKyUFXc6am2ii7DH7UPie8=) [Understanding DB2 for z/OS Errors](http://r20.rs6.net/tn.jsp?e=001riwotgQeVR8QlYYrZXbw2XOPRN790FOiSx8q5IHTxt4OO0A9KGaCNbMVdFO5CCWCXEaXQeTzlqjXDES6sHbSsPc0BPS6a9DrKcaP_t3lqj1i52keOspwBiWJMbbplgkXCCPODo6OSmceUQa2Ovd8OHQipCDnhPjA) for Developers

*Please note: You must log in to [www.idug.org](http://r20.rs6.net/tn.jsp?e=001riwotgQeVR8QlYYrZXbw2XOPRN790FOiSx8q5IHTxt4OO0A9KGaCNbMVdFO5CCWCXEaXQeTzlqjXDES6sHbSsAcKw8IaT_nd) to view some content.*

# **IDUG Volunteer Spotlight**

Catch up with this month's featured volunteer, Pete Suhner, of the IDUG Web Team.

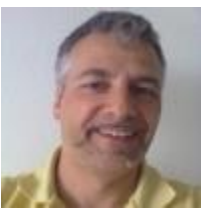

**Q**: **When did you become a member of** 

**IDUG? A**: That was back in 1994, my first conference ever in Nice/France. I was fairly new to DB2 back then, but those were great times where sending their staff to good conferences was an absolute must for an employer's reputation. Would you ever believe this in today's world?

#### **Q: What has been your most memorable IDUG experience?**

**A**: With a couple of years of volunteer experience inevitably come various situations which will stay unforgettable and I can happily say that all of them are on the positive side! Looking back, I'd say that the EMEA Conference 2007 in Athens was a key experience. After several years of "IDUG abstinence" (due to other work content), I returned and at the same time crossed the line from being an attendee to becoming a user speaker for the first time - that's where the virus finally got me. So be warned: IDUG can be addictive!

#### **Q: What would readers be shocked to learn about you?**

A: I very much doubt that anyone in this universe is really waiting for me to try producing a feeble attempt at shocking them. But if you insist, then show me the way to the next piano!

> IDUG Headquarters | 330 North Wabash, Suite 2000 | Chicago, IL 60611 T: +1.312.321.6881 | F: +1.312.673.6688 | W: www.idug.org | E: idug@idug.org

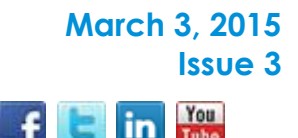

## **President's Letter**

eBulletin

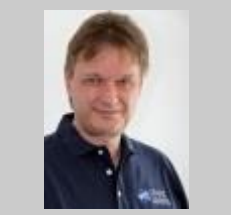

*Bjarne Nelson, IDUG President*

**Interested in partnering with IDUG in 2015? [Learn more here.](http://r20.rs6.net/tn.jsp?e=001riwotgQeVR8QlYYrZXbw2XOPRN790FOiSx8q5IHTxt4OO0A9KGaCNbMVdFO5CCWCXEaXQeTzlqjXDES6sHbSsPc0BPS6a9DrpcdtOy4lvNzw88NP_a76lw==) Contact [IDUG's Sales Coordinator](mailto:awerfelmann@idug.org) for more information.**

**IDUG DB2 Tech Channel** 

**Forward to a Colleague** 

Copyright © 2015. All Rights Reserved.